# **Материалы по 1С**

## **Настройка. Сопровождение. Техподдержка. Услуги и консультации программистов 1С.**

© Корбис

апрель 2023

### **Получить консультацию**

Бесплатно: [сопровождение1с.рус](https://сопровождение1с.рус/)

## **Подписаться**

E-mail: [follow.it/1189](https://follow.it/1189?action=followPub) Блог: [nastroyka-1c.ru/blog](https://nastroyka-1c.ru/blog) Яндекс.Дзен: канал «[Digital](https://dzen.ru/nastroyka1c)» ВКонтакте: [vk.com/corbis\\_1c](https://vk.com/corbis_1c)

## **Задать вопрос**

ВК: [vk.com/im?sel=-158349508](https://vk.com/im?sel=-158349508) WA: [wa.me/79115001011](https://wa.me/79115001011) Telegram: [t.me/asc3535](https://t.me/asc3535)

#### «К сожалению, возникла непредвиденная ошибка или сеанс был завершен администратором» в 1С

Столкнулись с этой ошибкой у одного клиента. Казалось бы — откуда ей взяться? Ведь серьезных изменений на сервере никаких не было. Единственный момент, на который указали бухгалтеры — сбои начались приблизительно с ноября 2022 года. Как раз после предупреждений 1С по обязательному переходу на новые релизы технологической платформы.

Справочно: 14.11.2022 Фирма «1С» сообщила о необходимости срочного обновления платформы. Обнаружена критическая ошибка, которая может привести к проблеме с запуском программы.

#### **Базовые рекомендации**

1. Обновите технологическую платформу.

«Проблемная версия» → «Обновить на »: 8.3.17.2665, 8.3.17.2733, 8.3.17.2757 → 8.3.17.2760 или выше;  $8.3.18.1894$ ,  $8.3.18.1902$ ,  $8.3.18.1957 \rightarrow 8.3.18.1959$  или выше;  $8.3.19.1659$ ,  $8.3.19.1665$ ,  $8.3.19.1723 \rightarrow 8.3.19.1726$  или выше;  $8.3.20.2039$ ,  $8.3.20.2076$ ,  $8.3.20.2180$  →  $8.3.20.2184$  или выше; 8.3.21.1484, 8.3.21.1508, 8.3.21.1607, 8.3.21.1622 → 8.3.21.1624 или выше; 8.3.22.1603, 8.3.22.1672, 8.3.22.1704 → 8.3.22.1709 или выше.

2. Проведите исследование ошибки по логам. В частном случае — проверьте настройки веб-сервера IIS.

Подробнее по пунктам и дополнительные рекомендации - см. [здесь](https://nastroyka-1c.ru/2023/04/k-sozhaleniju-voznikla-nepredvidennaja-oshibka-ili-seans-byl-zavershen-administratorom-v-1s/).

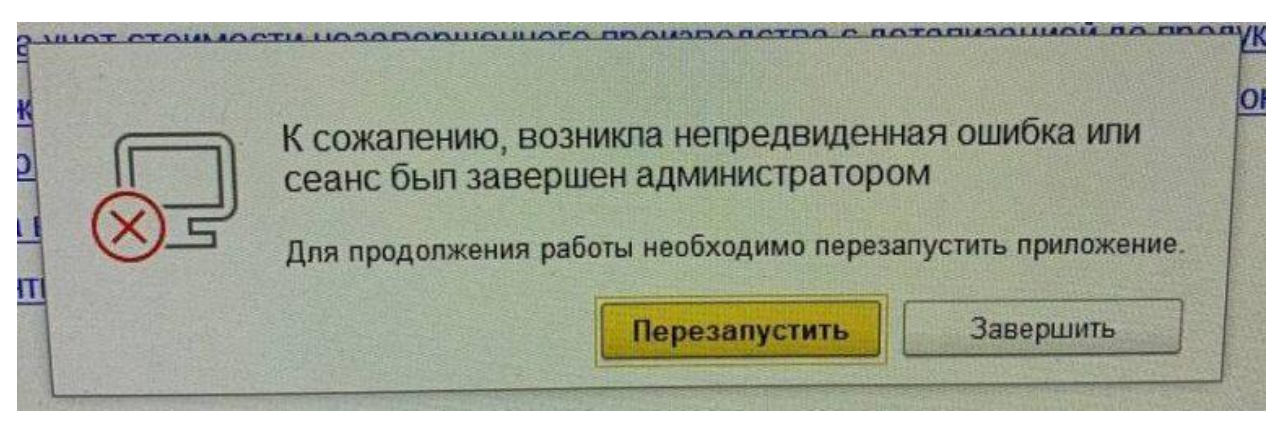

❄ ❄ ❄

Вопрос: «Подскажите, пожалуйста, где в 1С 8.3 указать ответственных лиц у ИП? В нашей БП в форме организации – раздел «Подписи» – есть только поля для кассира. Руководителя и главного бухгалтера заносить некуда. Конфигурация типовая. Как быть?».

#### **Проверьте следующее:**

1. Возможно, изменена настройка формы справочника «Организации».

Посмотрите в «Карточке организации – Еще – Изменить форму» – не отключены ли у вас нужные галочки в разделе «Подписи».

2. Откройте через все функции «Ответственные лица» и внесите необходимые данные.

Меню – Функции для технического специалиста – Регистры сведений – Ответственные лица

❄ ❄ ❄

#### О файловых базах 1С

Файловая 1С особенно уязвима при форс-мажорах: внезапных отключениях электричества, сбоях сети, ошибках на дисках.

Вся безопасность упирается в создание копий ИБ. Те самые архивы и резервное копирование. При этом крайне желательно делать бэкапы на другой носитель - отличный от места расположения самой базы.

На практике часто попадаются 2 ошибки:

- 1. Ошибка формата потока.
- 2. Файл базы данных поврежден.

В одних случаях 1С сообщает об этом сразу при открытии базы, в других - ошибка обнаруживается в процессе работы. Например, при добавлении данных, внесении изменений или обновлении. В любом случае, все это неприятно.

#### Что можно сделать в случае ошибки

И вот сюрприз - бэкапов под рукой не оказывается. Не проверили, забыли, проигнорировали. Поэтому, перед любыми действиями сделайте резервную копию ИБ своими руками. Обязательно.

Как угодно: скопируйте папку с базой на другой диск, внешний накопитель, сетевой ресурс или заархивируйте.

Это важно - чтобы в дальнейшем, при других сбоях/ошибках в процессе восстановления, оставался вариант для возврата к исходному состоянию ИБ.

- $\frac{1}{2}$  Сшибка формата потока»  $\rightarrow$  как правило, исправляется очисткой локального кэша по ID базы.
- $\blacksquare$ «Файл базы данных поврежден» → исправляется через встроенные проверки: утилиту chdbfl и TиC.

Как вы понимаете, это типовые стандартные рекомендации. Если не помогают - потребуется более детальный разбор.

**森 森 森** 

#### Keep calm или сохраняйте спокойствие

В любой непонятной ситуации, если не получается или требуется дополнительная поддержка, наши программисты 1С готовы помочь.

► +7-911-500-10-11. Звоните 09.00-19.00 или пишите на corbis35@yandex.ru. Постараемся помочь всеми техническими силами. Безопасной и производительной работы в Windows и 1С.

#### Шутки и юмор

- На оценку скорости работы 1С влияет множество факторов, включая обстановку, железо, опыт, настроение, степень сытости и не только.
- Посмотрел ролик о том, сколько зарабатывают программисты 1С и понял, что занимаюсь не тем. Мне работать нужно, а я ролики смотрю.
- Держусь подальше от греха, но нет-нет да и обновлю платформу.
- Чему учит нас 1С, так это принятию. Принятию всех изменений конфигурации.
- Добрый день. Говорили, что сегодня можно ждать з/п. – Да, ждать можно.
- В техподдержке 1С сказали проверить железо. Ладно, сдала анализ крови, подтянула уровень до нормы. Как это все взаимосвязано – объясните?!
- Когда программист читает детям на ночь сказку «1001 ночь», вся история заканчивается через 9 дней.
- Очень бы хотели вместо файловой 1С сидеть на сервере, но айтишники все время выгоняют из серверной.
- После 20 лет работы бухгалтером Татьяна год трудилась на скотобойне. Чтобы хоть как-то отвлечься, переключиться.
- До запуска магазина сканеров ШК оставался последний штрих.
- Программист Федя привлекательный парень. Его постоянно привлекают бухгалтеры.
- А чем занимается ваш бухгалтер?
	- В последнее время в основном офигевает от происходящего.
- Опытные программисты исправляют работу 1С и неопытных.
- Из новостей. Инициативная группа бухгалтеров, бормоча под нос «долбаный ЕНС», ворвалась в ИТ-отдел и утащила бубен.
- На соревнованиях по борьбе с зависаниями 1С победило терпение.
- Ну что, как проходит отчетный период?
	- Такое ощущение, что он проходит по мне. Еще и прыгает.